# ach 2147 — desenvolvimento de sistemas de informação distribuídos

arquiteturas

Daniel Cordeiro

21 e 23 de março de 2018

Escola de Artes, Ciências e Humanidades | EACH | USP

P2P estruturado os nós são organizados seguindo uma estrutura de dados distribuída específica

#### P2P não-estruturado os nós selecionam aleatoriamente seus vizinhos

P2P híbrido alguns nós são designados, de forma organizada, a executar funções especiais

#### Nota:

Praticamente todos os casos são exemplos de redes overlay: dados são roteados usando conexões definidas pelos nós (*Cf.* multicast em nível de aplicação)

#### Ideia básica

Organizar os nós em uma rede overlay estruturada, tal como um anel lógico, e fazer com que alguns nós se tornem responsáveis por alguns serviços baseado unicamente em seus IDs.

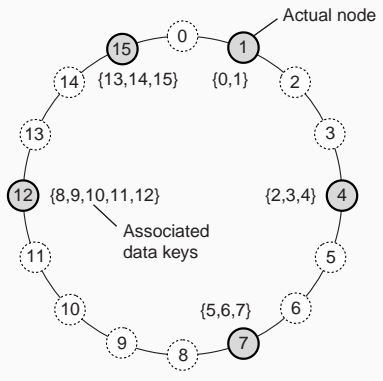

#### Nota

O sistema provê uma operação LOOKUP(key) que irá fazer o roteamento de uma requisição até o nó correspondente.

#### Outro exemplo

Organize os nós em um espaço *d*-dimensional e faça todos os nós ficarem responsáveis por um dado em uma região específica. Quando um nó for adicionado, divida a região.

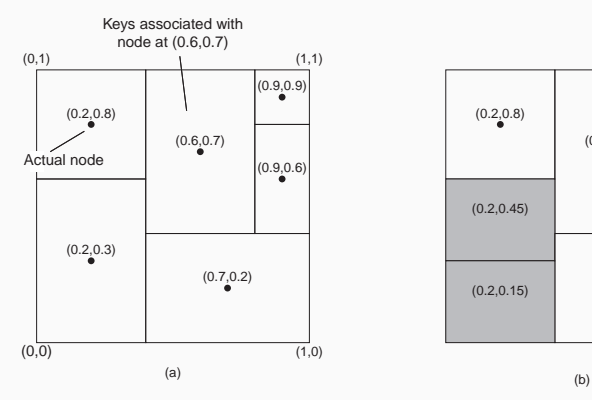

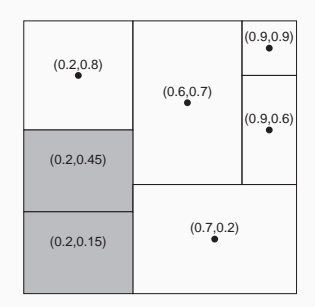

### sistemas p2p não-estruturados

#### Observação Muitos sistemas P2P não-estruturados tentam manter um grafo aleatório.

#### Princípio básico

Cada nó deve contactar um outro nó selecionado aleatoriamente:

- Cada participante mantém uma visão parcial da rede, consistindo de *c* outros nós
- Cada nó *P* seleciona periodicamente um nó *Q* de sua visão parcial
- *P* e *Q* trocam informação && trocam membros de suas respectivas visões parciais

#### Nota

Dependendo de como as trocas são feitas, não só a aleatoriedade mas também a robustez da rede pode ser garantida.

### Thread ativa **Thread passiva**

Thread ativa **Thread passiva** selectPeer(&B);

selectPeer: Seleciona aleatoriamente um vizinho de sua visão parcial.

Thread ativa Thread passiva selectPeer(&B); selectToSend(&bufs);

selectPeer: Seleciona aleatoriamente um vizinho de sua visão parcial. selectToSend: Seleciona *s* entradas de seu cache local.

5/17

Thread ativa Thread passiva selectPeer(&B); selectToSend(&bufs); sendTo(B, bufs);

### receiveFromAny(&A, &bufr);

selectPeer: Seleciona aleatoriamente um vizinho de sua visão parcial.

selectToSend: Seleciona *s* entradas de seu cache local.

Thread ativa Thread passiva selectPeer(&B); selectToSend(&bufs); sendTo(B, bufs);

#### receiveFromAny(&A, &bufr); selectToSend(&bufs);

selectPeer: Seleciona aleatoriamente um vizinho de sua visão parcial.

selectToSend: Seleciona *s* entradas de seu cache local.

```
Thread ativa Thread passiva
selectPeer(&B);
selectToSend(&bufs);
sendTo(B, bufs);
```
receiveFrom(B, &bufr);

receiveFromAny(&A, &bufr); selectToSend(&bufs); sendTo(A, bufs);

selectPeer: Seleciona aleatoriamente um vizinho de sua visão parcial. selectToSend: Seleciona *s* entradas de seu cache local.

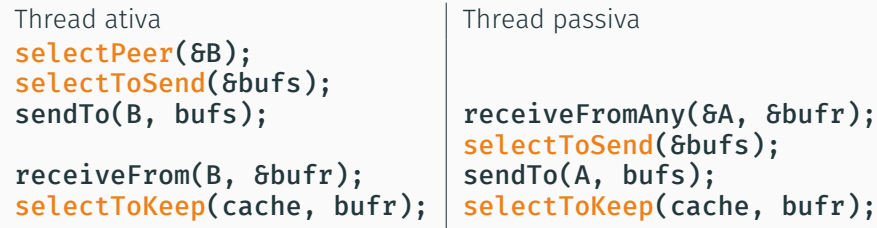

selectPeer: Seleciona aleatoriamente um vizinho de sua visão parcial. selectToSend: Seleciona *s* entradas de seu cache local.

selectToKeep: (1) Adiciona as entradas recebidas ao cache local. (2) Remove os itens repetidos. (3) Encolhe o tamanho do cache para *c* (usando alguma estratégia).

#### Ideia básica

Distinguir duas camadas: (1) mantém uma visão parcial aleatória na camada inferior; (2) seleciona quem manter nas visões parciais das camadas superiores.

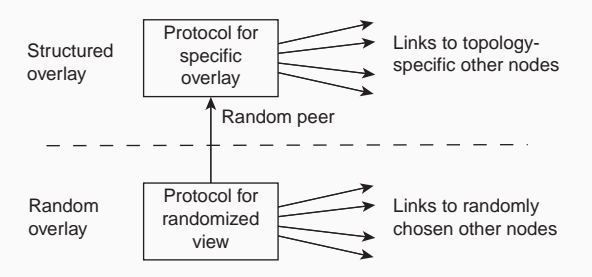

#### Nota

As camadas inferiores alimentam as camadas superiores com nós escolhidos aleatoriamente; a camada superior é seletiva para manter as referências.

#### Construindo um toro

Considere uma grade *N × N*. Mantenha referências apenas aos vizinhos mais próximos:

*∥* (*a*<sup>1</sup> *, a*2) *−* (*b*<sup>1</sup> *, b*2) *∥*= *d*<sup>1</sup> + *d*<sup>2</sup>

 $d_i = \min\{N - |a_i - b_i|, |a_i - b_i|\}$ 

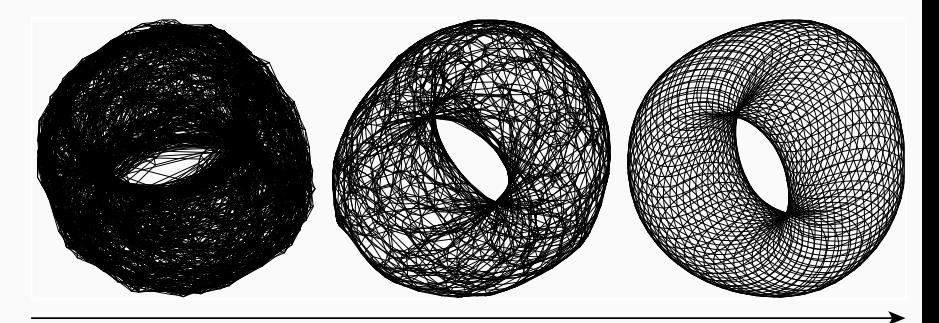

Ideia básica: a todo nó *i* é definido um *identificador de grupo GID*(*i*) *∈* N. O objetivo é particionar o overlay em componentes disjuntos (clusters) tais que:

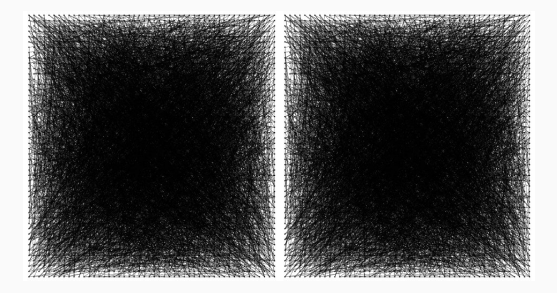

Ideia básica: a todo nó *i* é definido um *identificador de grupo GID*(*i*) *∈* N. O objetivo é particionar o overlay em componentes disjuntos (clusters) tais que:

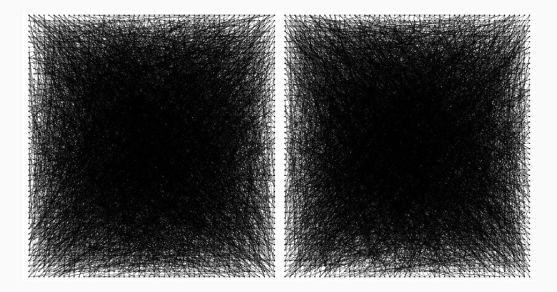

Ideia básica: a todo nó *i* é definido um *identificador de grupo GID*(*i*) *∈* N. O objetivo é particionar o overlay em componentes disjuntos (clusters) tais que:

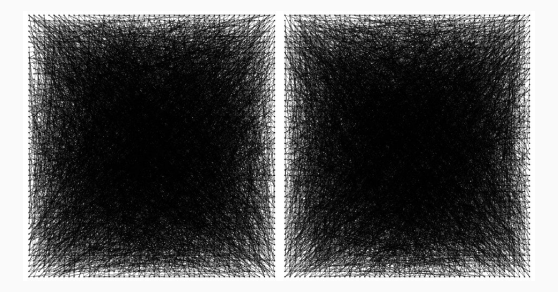

Ideia básica: a todo nó *i* é definido um *identificador de grupo GID*(*i*) *∈* N. O objetivo é particionar o overlay em componentes disjuntos (clusters) tais que:

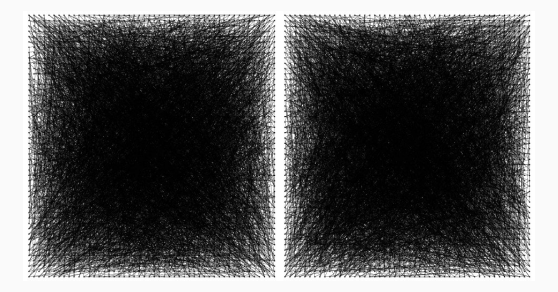

Ideia básica: a todo nó *i* é definido um *identificador de grupo GID*(*i*) *∈* N. O objetivo é particionar o overlay em componentes disjuntos (clusters) tais que:

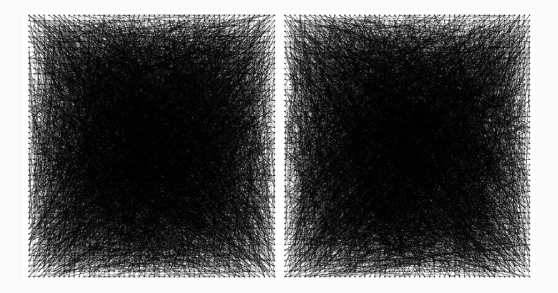

Ideia básica: a todo nó *i* é definido um *identificador de grupo GID*(*i*) *∈* N. O objetivo é particionar o overlay em componentes disjuntos (clusters) tais que:

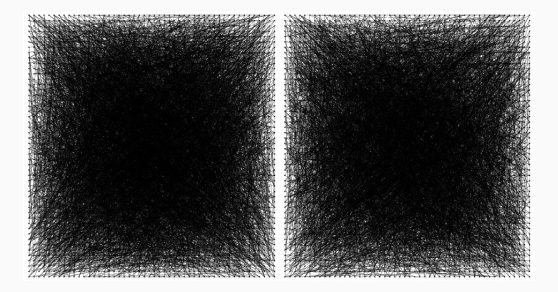

Ideia básica: a todo nó *i* é definido um *identificador de grupo GID*(*i*) *∈* N. O objetivo é particionar o overlay em componentes disjuntos (clusters) tais que:

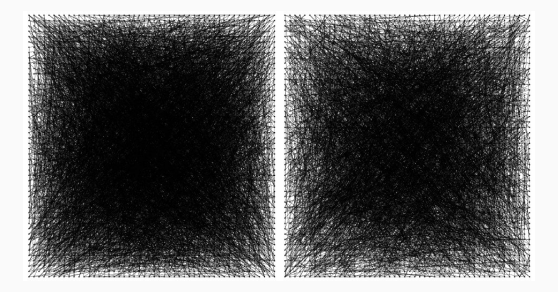

Ideia básica: a todo nó *i* é definido um *identificador de grupo GID*(*i*) *∈* N. O objetivo é particionar o overlay em componentes disjuntos (clusters) tais que:

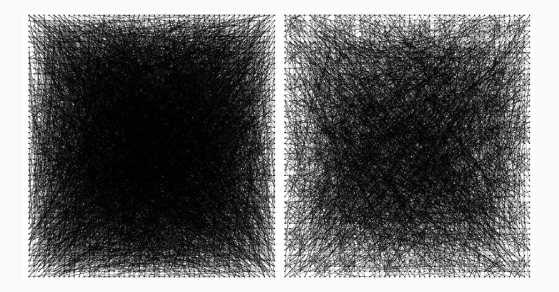

Ideia básica: a todo nó *i* é definido um *identificador de grupo GID*(*i*) *∈* N. O objetivo é particionar o overlay em componentes disjuntos (clusters) tais que:

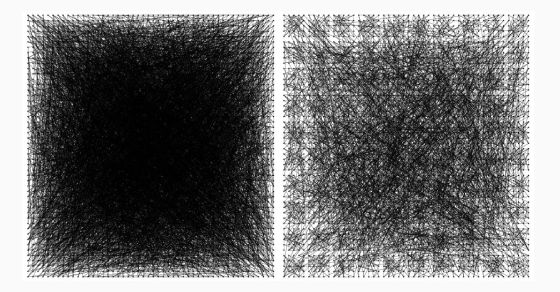

Ideia básica: a todo nó *i* é definido um *identificador de grupo GID*(*i*) *∈* N. O objetivo é particionar o overlay em componentes disjuntos (clusters) tais que:

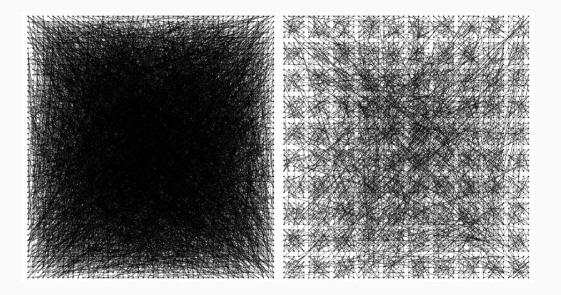

Ideia básica: a todo nó *i* é definido um *identificador de grupo GID*(*i*) *∈* N. O objetivo é particionar o overlay em componentes disjuntos (clusters) tais que:

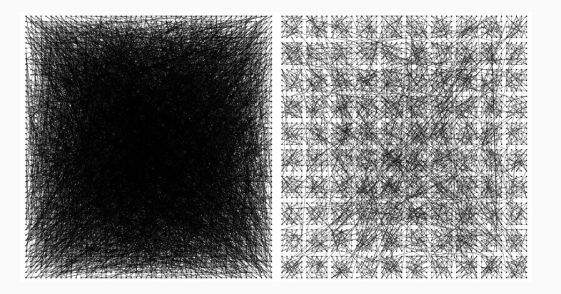

Ideia básica: a todo nó *i* é definido um *identificador de grupo GID*(*i*) *∈* N. O objetivo é particionar o overlay em componentes disjuntos (clusters) tais que:

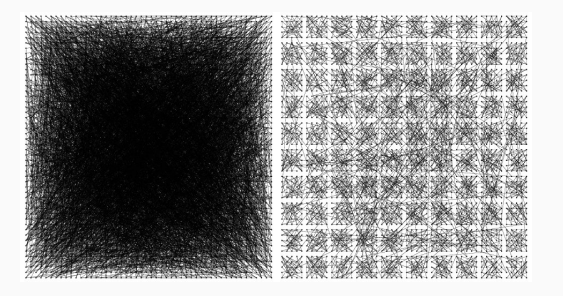

Ideia básica: a todo nó *i* é definido um *identificador de grupo GID*(*i*) *∈* N. O objetivo é particionar o overlay em componentes disjuntos (clusters) tais que:

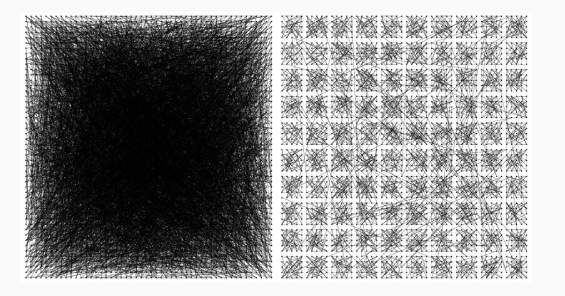

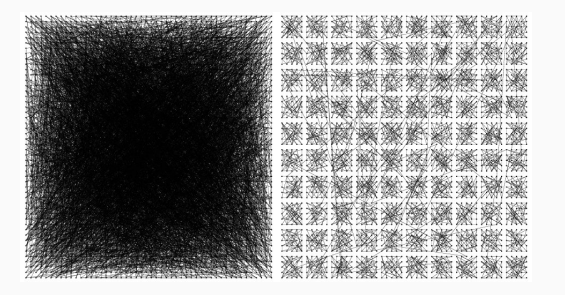

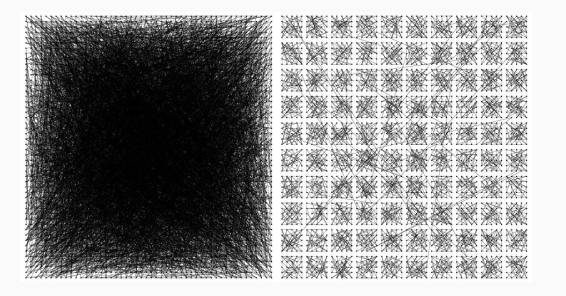

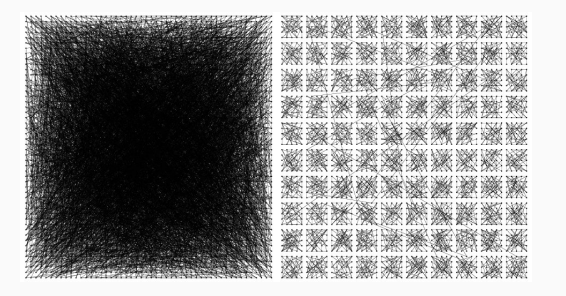

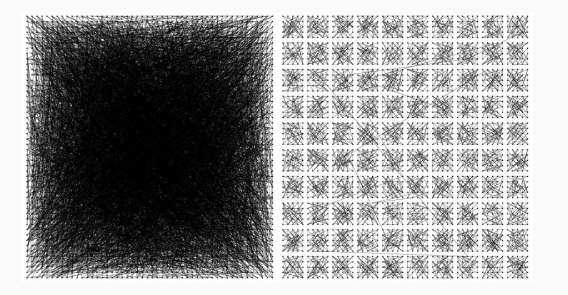

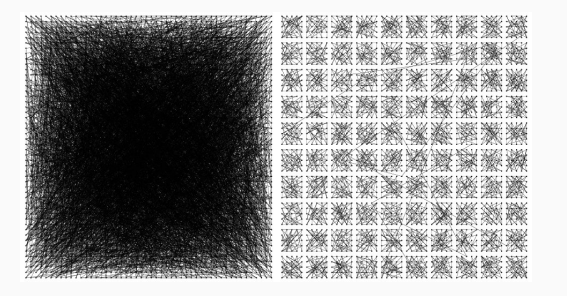

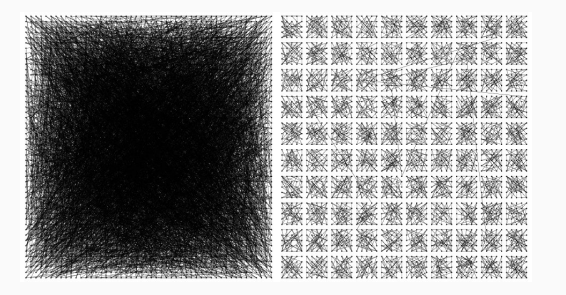

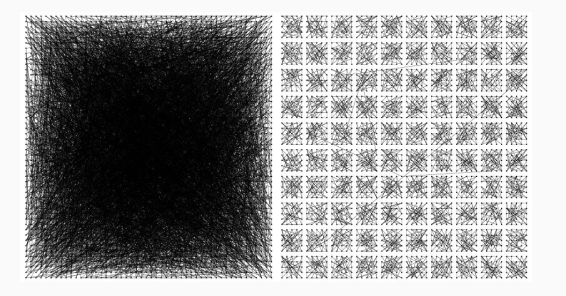

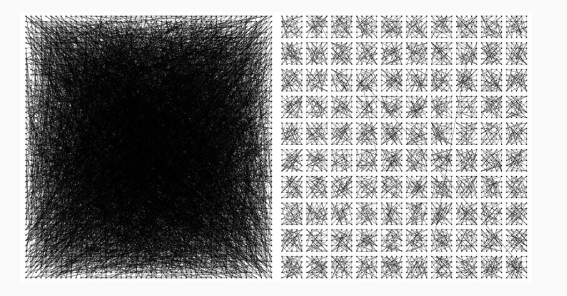

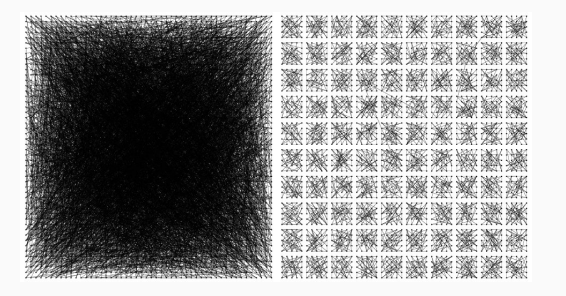

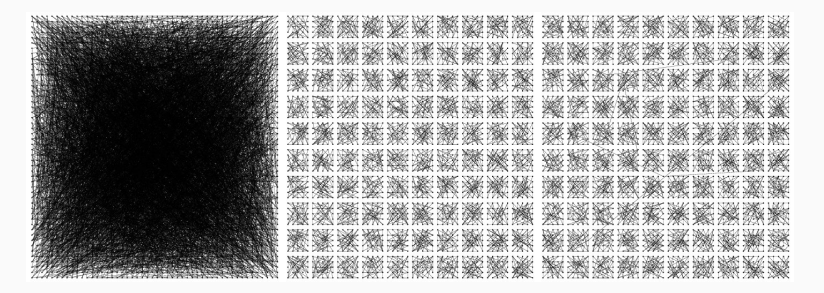

#### **SUPERPEERS**

#### Observação

Às vezes, selecionar alguns nós para realizar algum trabalho específico pode ser útil.

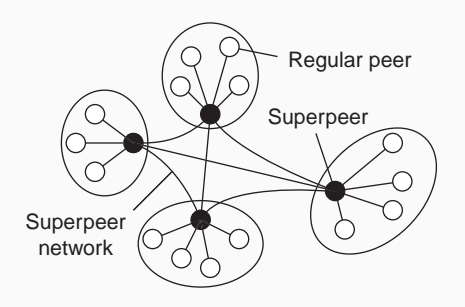

#### Exemplos:

- Peers para manter um índice (para buscas)
- Peers para monitorar o estado da rede
- Peers capazes de configurar conexões

## princípio de operação do skype: a quer contactar b

#### Tanto A quanto B estão na Internet pública

- Uma conexão TCP é estabelecida entre A e B para envio de pacotes de controle
- A chamada real usa pacotes UDP entre as portas negociadas

## princípio de operação do skype: a quer contactar b

#### Tanto A quanto B estão na Internet pública

- Uma conexão TCP é estabelecida entre A e B para envio de pacotes de controle
- A chamada real usa pacotes UDP entre as portas negociadas

#### A está atrás de um firewall, B está na Internet pública

- A configura uma conexão TCP (para os pacotes de controle) com um superpeer S
- S configura uma conexão TCP (para redirecionar os pacotes de controle) com B
- A chamada real usa pacotes UDP diretamente entre A e B

## princípio de operação do skype: a quer contactar b

#### Tanto A quanto B estão na Internet pública

- Uma conexão TCP é estabelecida entre A e B para envio de pacotes de controle
- A chamada real usa pacotes UDP entre as portas negociadas

#### A está atrás de um firewall, B está na Internet pública

- A configura uma conexão TCP (para os pacotes de controle) com um superpeer S
- S configura uma conexão TCP (para redirecionar os pacotes de controle) com B
- A chamada real usa pacotes UDP diretamente entre A e B

#### Tanto A quanto B estão atrás de um firewall

- A conecta com um superpeer S via TCP
- S configura uma conexão TCP com B
- Para a chamada real, outro superpeer é usado para funcionar como retransmissor (relay): A (e B) configura a conexão com R
- A chamada é encaminhada usando duas conexões TCP, usando R como intermediário

#### Exemplo:

Arquiteturas de servidores de borda (*edge-server*), utilizados com frequência como Content Delivery Networks (redes de distribuição de conteúdo).

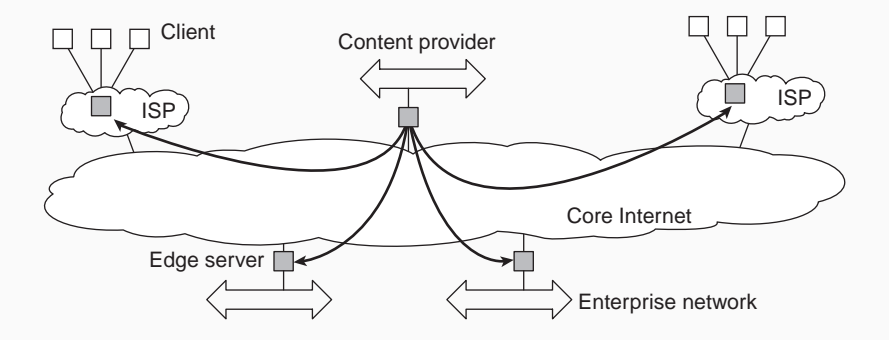

### arquiteturas híbridas: c–s com p2p – bittorrent

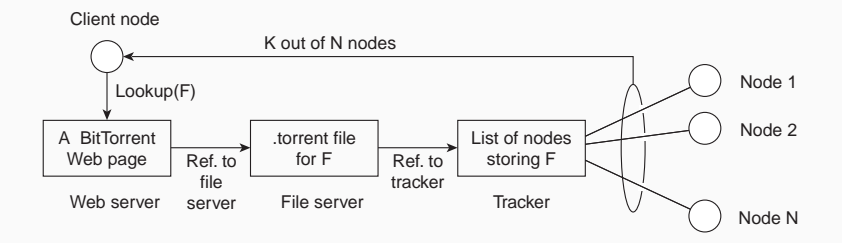

#### Ideia básica

Assim que um nó identifica de onde o arquivo será baixado, ele se junta a uma swarm (multidão) de pessoas que, em paralelo, receberão pedaços do arquivo da fonte e redistribuirão esses pedaços entre os outros.

#### Problema

Em muitos casos, arquiteturas/sistemas distribuídos são desenvolvidos de acordo com um estilo arquitetural específico. O estilo escolhido pode não ser o melhor em todos os casos *⇒* é necessário adaptar o comportamento do middleware (dinamicamente).

#### **Interceptors**

Interceptam o fluxo de controle normal quando um objeto remoto for invocado.

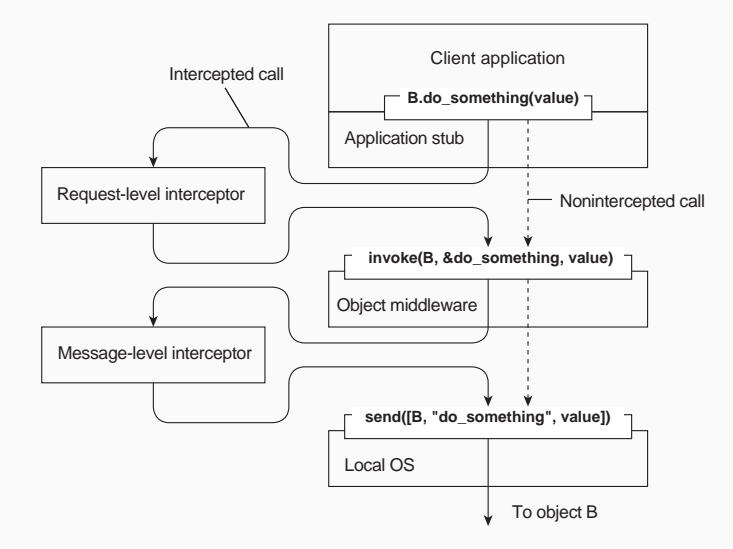

- Separação de interesses: tente separar as funcionalidades extras e depois costurá-las em uma única implementação *⇒* aplicabilidade restrita (*toy examples*)
- Reflexão computacional: deixe o programa inspecionar-se em tempo de execução e adaptar/mudar suas configurações dinamicamente, se necessário *⇒* ocorre principalmente no nível da linguagem, aplicabilidade não é muito clara.
- Projeto baseado em componentes: organize uma aplicação distribuída em componentes que podem ser substituídos dinamicamente quando necessário *⇒* causa muitas e complexas interdependências entre componentes.

#### Observação

A distinção entre arquiteturas de sistemas e arquiteturas de software fica confusa quando adaptação automática deve ser considerada:

- Autoconfiguração
- Autogerenciamento
- Autocura
- Auto-otimização
- Auto-\*

### modelo de regulação por feedback

Em muitos casos, sistemas auto-\* são organizados como um sistema de regulação por feedback

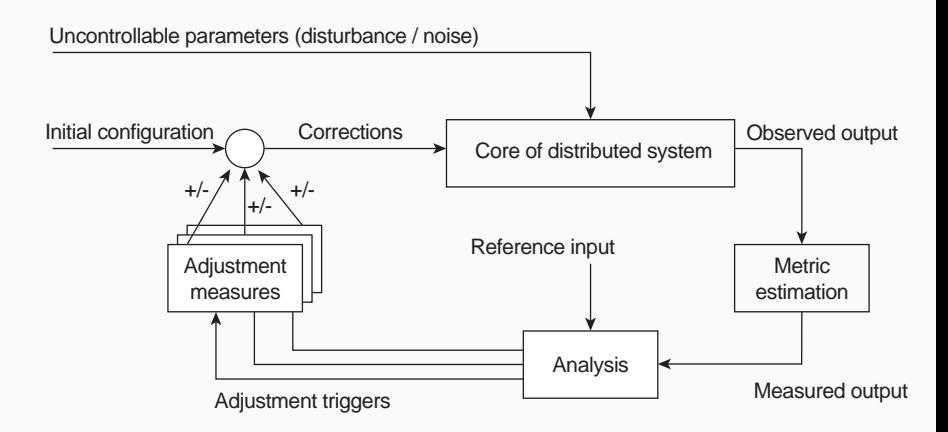